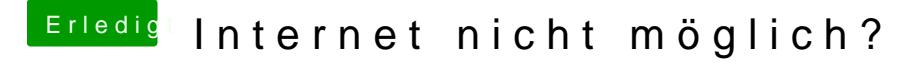

Beitrag von Computer1603 vom 30. Dezember 2012, 11:02

Hab jetzt sämtliche Fixe und boot.plist Bearbeitungen und mehrere neuinstal Mir, immer das selbe nach der veränderung - Nach dem Ladescreen kommt " denn verdammt nochmal das Problem?